# REGULAMIN

# udzielania zezwoleń na korzystanie z praw autorskich i praw zależnych do Polskich Norm i innych dokumentów normalizacyjnych z dnia 25-11-2019 r.

## 1. Postanowienia wstępne

**1.1.** Niniejszy regulamin (dalej "Regulamin"), wprowadzony na podstawie art. 15 ust. 2 pkt 4 w związku z art. 5 ust. 5 oraz art. 6 ustawy z dnia 12 września 2002 r. o normalizacji (tj. Dz. U. 2015 r. poz. 1483) i ustawy z dnia 4 lutego 1994 r. o prawie autorskim i prawach pokrewnych (tj. Dz.U. 2019 r. poz. 1231), ustala obowiązujące w Polskim Komitecie Normalizacyjnym (dalej "PKN") zasady udzielania zezwoleń na korzystanie z praw autorskich i praw zależnych do Polskich Norm (dalej "PN") lub innych dokumentów normalizacyjnych.

1.2. Regulamin stosuje się do udzielania zezwoleń na korzystanie z praw autorskich i praw zależnych do PN lub innych dokumentów normalizacyjnych w następujących przypadkach:

- a) reprodukcji w formie papierowej lub cyfrowej do użytku wewnętrznego,
- b) reprodukcji w formie papierowej lub cyfrowej do użytku zewnętrznego (publikacje),
- c) reprodukcji w sieci Internet,

d) rozporządzania i korzystania przez użytkowników z własnego opracowania, w tym tłumaczeń własnych wyłącznie na użytek wewnętrzny w ramach prowadzonej przez użytkownika działalności gospodarczej.

1.3. Wykorzystanie PN lub innych dokumentów normalizacyjnych w komercyjnych aplikacjach IT odbywa się na podstawie odrębnej umowy licencyjnej, co szczegółowo reguluje pkt. 6 Regulaminu.

## 2. Definicje

W Regulaminie zastosowano poniższe terminy i definicje:

WRZ – Wydział Relacji Zewnętrznych (komórka organizacyjna PKN),

WSP – Wydział Sprzedaży (komórka organizacyjna PKN),

dokumenty normalizacyjne – wszelkie publikacje jakiegokolwiek rodzaju, które PKN oferuje końcowym użytkownikom, a co do których PKN przysługują prawa autorskie lub prawa pokrewne,

reprodukcja – zwielokrotnienie niezmienionych w jakikolwiek sposób fragmentów treści PN lub dokumentów normalizacyjnych w formie papierowej lub cyfrowej,

licencja – zezwolenie udzielane przez PKN na wykorzystanie treści PN lub dokumentów normalizacyjnych na warunkach określonych w Regulaminie,

opłata licencyjna – opłata wnoszona przez użytkownika w zamian za prawo do wykorzystania określonej treści PN lub dokumentów normalizacyjnych,

tłumaczenie własne – tłumaczenie z języka oryginału wykonane przez użytkownika we własnym zakresie i nieautoryzowane przez PKN,

opracowanie – opracowanie w rozumieniu art. 2 ust 1 ustawy z dnia 4 lutego 1994 r. o prawie autorskim i prawach pokrewnych wykonane na podstawie norm lub dokumentów normalizacyjnych przez użytkownika na potrzeby własne, nieautoryzowane przez PKN,

użytek wewnętrzny firmy - korzystanie przez użytkownika lub jego pracowników/współpracowników tylko do celów wewnętrznych,

działalność gospodarcza – działalność gospodarcza prowadzona przez użytkownika w jakiejkolwiek formie, tj. w formie jednoosobowej działalności gospodarczej, spółki cywilnej oraz spółki handlowej,

komercyjna aplikacja IT – aplikacja używana do celów komercyjnych, wykraczających poza wewnętrzny użytek w ramach prowadzonej przez użytkownika działalności gospodarczej.

#### 3. Właściwość

3.1. Prowadzenie spraw związanych z wydawaniem zezwoleń na reprodukcję PN lub dokumentów normalizacyjnych krajowych, międzynarodowych, europejskich i zagranicznych, należy do zadań WRZ.

3.2. Prowadzenie spraw związanych z wykorzystaniem treści PN lub innych dokumentów normalizacyjnych w komercyjnych aplikacjach IT należy do zadań WSP.

#### 4. Zasady ogólne

- 4.1. Zezwolenie, o którym mowa w pkt. 3.1. powyżej jest jednorazowe i jest wydawane na pisemny wniosek użytkownika. Wniosek o wydanie zezwolenia zainteresowany wypełnia zgodnie z [załącznikiem nr 1](https://www.pkn.pl/sites/default/files/sites/default/files/imce/files/zalacznik_nr_1.pdf) do Regulaminu.
- 4.2. Zezwolenie jest wydawane w przypadku, gdy wniosek dotyczy:
	- a) reprodukcji w formie papierowej lub cyfrowej do użytku wewnętrznego w celu wykorzystania w wewnętrznej dokumentacji użytkownika,
	- b) reprodukcji w formie papierowej lub cyfrowej do użytku zewnętrznego w celu umieszczenia w publikacjach lub produktach przeznaczonych do dalszej sprzedaży,
	- c) reprodukcji w sieci Internet.

4.3. Zezwolenie na rozporządzanie i korzystanie z opracowań, w tym z własnych tłumaczeń użytkowników, jest wydawane na następujących warunkach:

a) PKN zezwala bezpłatnie na wykonywanie przez użytkowników zależnych praw autorskich do Polskich Norm oraz dokumentów normalizacyjnych w postaci własnych tłumaczeń z języka oryginału oraz do rozporządzania i korzystania z tych tłumaczeń wyłącznie do celów wewnętrznych w ramach prowadzonej przez użytkownika działalności gospodarczej,

- b) PKN nie ponosi odpowiedzialności za treść tłumaczeń wykonanych przez użytkowników,
- c) wersją oficjalną jest zawsze oryginalna wersja językowa,
- d) PKN zezwala bezpłatnie na wykonywanie przez użytkowników zależnych praw autorskich do Polskich Norm oraz dokumentów normalizacyjnych w postaci opracowań innych niż tłumaczenia własne oraz do rozporządzania i korzystania z tych opracowań wyłącznie do celów wewnętrznych w ramach prowadzonej przez użytkownika działalności gospodarczej.
- 4.4. Zasady określone w Regulaminie nie mają zastosowania w przypadkach wymienionym w art. 27 i 27<sup>1</sup> ustawy z dnia 4 lutego 1994 r. o prawie autorskim i prawach pokrewnych (tj. Dz.U. 2019 r. poz. 1231).
- 4.5. W przypadku cytatu stosuje się postanowienia art. 29, 29<sup>1</sup> i 29<sup>2</sup> w zw. z art. 34 ustawy z dnia 4 lutego 1994 r. o prawie autorskim i prawach pokrewnych (tj. Dz.U. 2019 r. poz. 1231).
- 4.6. Zezwolenie obejmuje terytorium Rzeczpospolitej Polskiej i powinno zobowiązywać wnioskodawcę do spełnienia łącznie następujących warunków:
	- a) opatrzenia przedruku przypisem: *"Przedruk za zgodą Prezesa Polskiego Komitetu Normalizacyjnego - zezwolenie Nr …………./P/rok. Oryginały norm zostały zakupione w Polskim Komitecie Normalizacyjnym"* wraz z zamieszczeniem logo lub logotypu PKN oraz adresu do strony internetowej PKN,
	- b) przesłania, w terminie 1 miesiąca od daty skierowania publikacji do rozpowszechniania, na adres WRZ, jednego egzemplarza publikacji zawierającego reprodukowane fragmenty norm,
	- c) uiszczenia opłaty licencyjnej na rzecz PKN,
	- d) zamieszczenia na stronie internetowej wnioskodawcy/wydawcy przy informacji o publikacji (jeżeli taka jest przewidziana) tekstu: *"W publikacji znajdują się fragmenty norm(y), zamieszczone za zgodą Polskiego Komitetu Normalizacyjnego"* wraz z logo PKN i odnośnikiem do strony [www.pkn.pl.](http://www.pkn.pl/)

Wzór zezwolenia stanowi załącznik nr 2 do Regulaminu.

- 4.7. Wszelkie dodruki i wznowienia publikacji zawierającej reprodukcję wymagają odrębnej zgody PKN na rozszerzenie udzielonego zezwolenia i są przedmiotem dodatkowych uzgodnień finansowych.
- 4.8. PKN zastrzega sobie prawo nieudzielania zezwoleń na reprodukcję PN w czasie pierwszych 6 miesięcy od daty opublikowania normy.
- 4.9. Wnioski o reprodukcję publikacji ISO, CEN / CENELEC oraz publikacji organizacji normalizacyjnych innych krajów będą rozpatrywane indywidualnie, zgodnie z odpowiednimi przepisami tych organizacji.

## 5. Opis postępowania

- 5.1. Każdy zarejestrowany i przekazany do rozpatrzenia wniosek jest poddawany niezwłocznej analizie. Termin załatwienia sprawy wynosi 30 kolejnych dni od daty wpływu wniosku.
- 5.2. Korespondencja prowadzona z wnioskodawcą jest dołączana do akt sprawy. Jeśli wyjaśnienia z wnioskodawcą prowadzone są telefonicznie, obligatoryjnym jest sporządzenie notatki i dołączenie do akt sprawy.
- 5.3. Zezwolenie jest wydawane po wniesieniu opłaty na rachunek bankowy PKN.
- 5.4. Zezwolenie jest wydawane w formie elektronicznej.
- 5.5. Zezwolenie podpisuje Dyrektor WRZ w imieniu Prezesa PKN.
- 5.6. Każde wydane zezwolenie jest rejestrowane i przechowywane w WRZ.
- 5.7. Wysokość opłaty licencyjnej netto (bez należnego podatku VAT) jest ustalana zgodnie z zasadami kalkulacji opłat za reprodukcję przy użyciu współczynników objaśnionych poniżej.
	- a) Składniki kalkulacji i stawki:

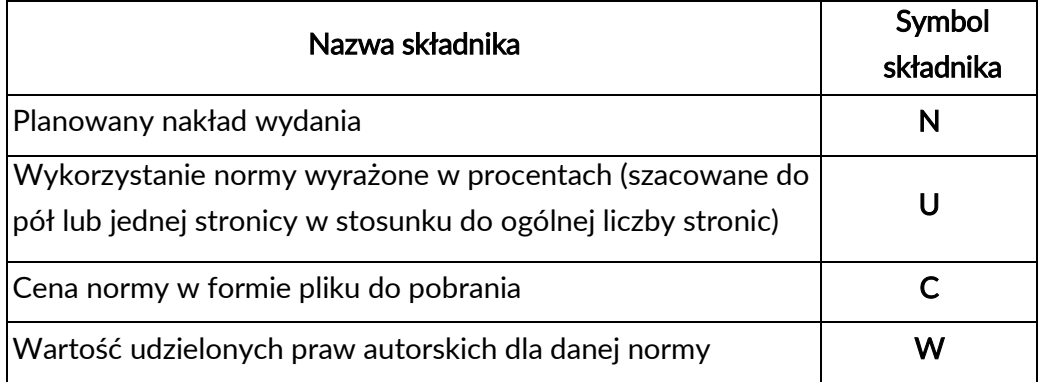

b) Algorytm obliczeń:

## W = 0,01NUC

W odniesieniu do reprodukcji w sieci Internet składnik N jest stały i wynosi 2000. W przypadku kilku norm wysokość opłaty licencyjnej jest sumą opłat za reprodukcję poszczególnych norm.

- 5.8. Środki finansowe pochodzące z wpływów określonych w pkt. 5.7 są gromadzone na koncie dochodów budżetowych PKN.
- 5.9. Zwolnienie z opłat, o których mowa w pkt. 5.7, następuje w przypadku, jeśli:

a) przedruk z norm nie przekracza 5% ich objętości,

b) przedruk ma być wykorzystany w pracach dyplomowych wydanych w liczbie do 10 egzemplarzy.

- 5.10. W przypadku, jeśli reprodukcja z norm nie przekracza 5% ich objętości, wnioskodawca jest zwolniony z obowiązku złożenia wniosku do PKN o wydanie zezwolenia.
- 5.11. Maksymalna część normy/dokumentu normalizacyjnego do jednorazowego wykorzystania w ramach reprodukcji wynosi 30%.
- 5.12. Ogólna liczba reprodukowanych stronic norm/dokumentów normalizacyjnych nie powinna przekraczać 25% całej nowo powstałej publikacji, w której dany materiał ma być reprodukowany.

## 6. Wykorzystanie PN lub innego dokumentu normalizacyjnego w komercyjnej aplikacji IT.

6.1. Warunkiem podpisania umowy licencyjnej regulującej szczegóły wykorzystania PN lub innego dokumentu normalizacyjnego w komercyjnej aplikacji IT jest:

- a) dokonanie zakupu przedmiotowej normy/dokumentu przez wnioskodawcę,
- b) wniesienia przez wnioskodawcę opłaty w wysokości 100-krotnej wartości normy, której zawartość ma zostać użyta w komercyjnej aplikacji IT,
- c) zapewnienie przez wnioskodawcę, że komercyjna aplikacja IT wymusi zakup przedmiotowej normy/dokumentu przez użytkownika końcowego aplikacji na identycznych zasadach licencyjnych jak sama aplikacja,
- d) poinformowanie przez wnioskodawcę użytkownika aplikacji w trybie automatycznym o wycofaniu normy/dokumentu, bez względu na zakres wykorzystania zawartości.

6.2. Działania opisane w punkcie 6.1 podejmowane są przez WSP po przesłaniu przez wnioskodawcę na adres [wspsekr@pkn.pl](mailto:wspsekr@pkn.pl) prośby o wyrażenie zgody na użycie zawartości konkretnej normy lub dokumentu normalizacyjnego w komercyjnej aplikacji IT z opisem funkcji aplikacji.

## 7. Postanowienia końcowe

l

- 7.1. Regulamin wchodzi w życie z dniem podpisania.
- 7.2. W sprawach nieuregulowanych w Regulaminie mają zastosowanie przepisy ustawy z dnia 4 lutego 1994 r. o prawie autorskim i prawach pokrewnych (tj. Dz.U. 2019 r. poz. 1231).

## P R E Z E S POLSKIEGO KOMITETU NORMALIZACYJNEGO

## /-/ dr inż. Tomasz Schweitzer<sup>1</sup>

 $1$  Podpis elektroniczny weryfikowany certyfikatem kwalifikowanym.

Załącznik nr 2 Warszawa, rrrr-mm-dd dane wnioskodawcy

#### ZEZWOLENIE NR ......../P/rok

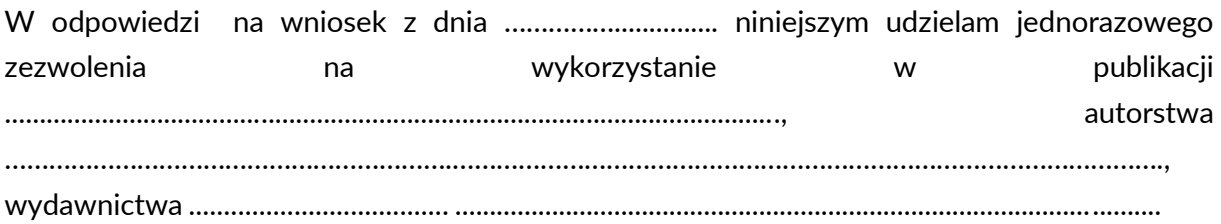

Zezwolenie obejmuje następujące fragmenty norm:

Zezwolenie zobowiązuje (dane wnioskodawcy) do spełnienia następujących warunków:

1) opatrzenia przedruku przypisem: *"Przedruk za zgodą Prezesa Polskiego Komitetu Normalizacyjnego - zezwolenie Nr……..… /P/rok. Oryginały norm zostały zakupione w Polskim Komitecie Normalizacyjnym."* wraz z zamieszczeniem logo lub logotypu PKN oraz adresu do strony internetowej PKN;

2) przesłania w terminie 1 miesiąca od daty skierowania publikacji do rozpowszechniania na adres WRZ jednego egzemplarza publikacji zawierającego przedrukowane fragmenty norm;

3) zamieszczenia na stronie internetowej wnioskodawcy/wydawcy przy informacji o publikacji (jeśli taka jest przewidziana), tekstu: *"W publikacji znajdują się fragmenty norm(y), zamieszczone za zgodą Polskiego Komitetu Normalizacyjnego"* wraz z logo PKN i odnośnikiem do strony [www.pkn.pl.](http://www.pkn.pl/)